## **Summary of Modifications to SMART in July 2012 (13.9) Release Dates August 10, 2012**

This table summarizes the major changes for users in July 2012 SMART Releases.

## **Several modules change in the new versions to provide greater functionality to the user, as summarized below.**

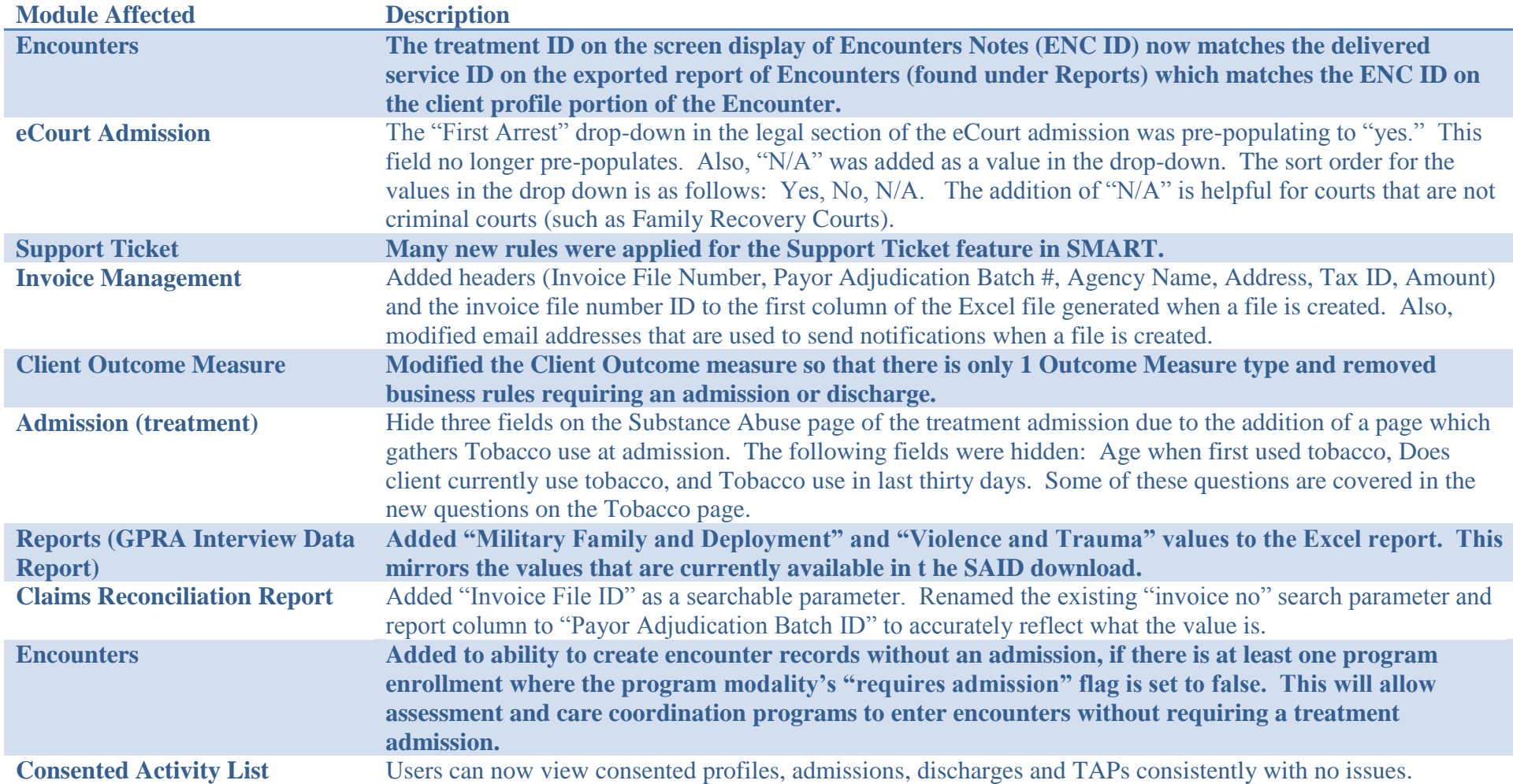

## **Some changes affect only users at the MD Department of Juvenile Services, as summarized below.**

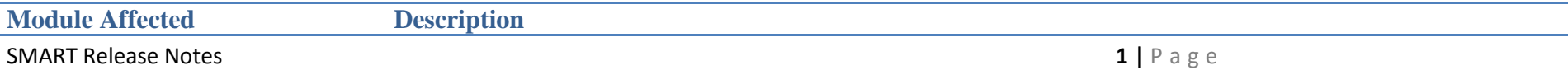

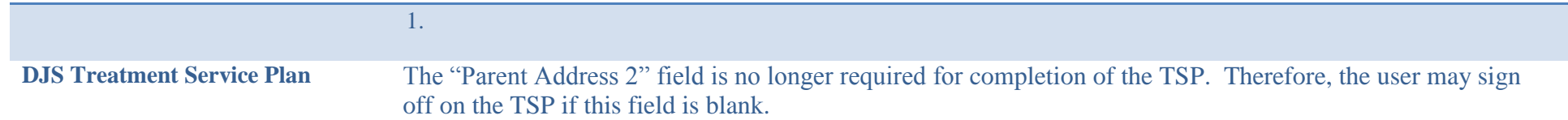